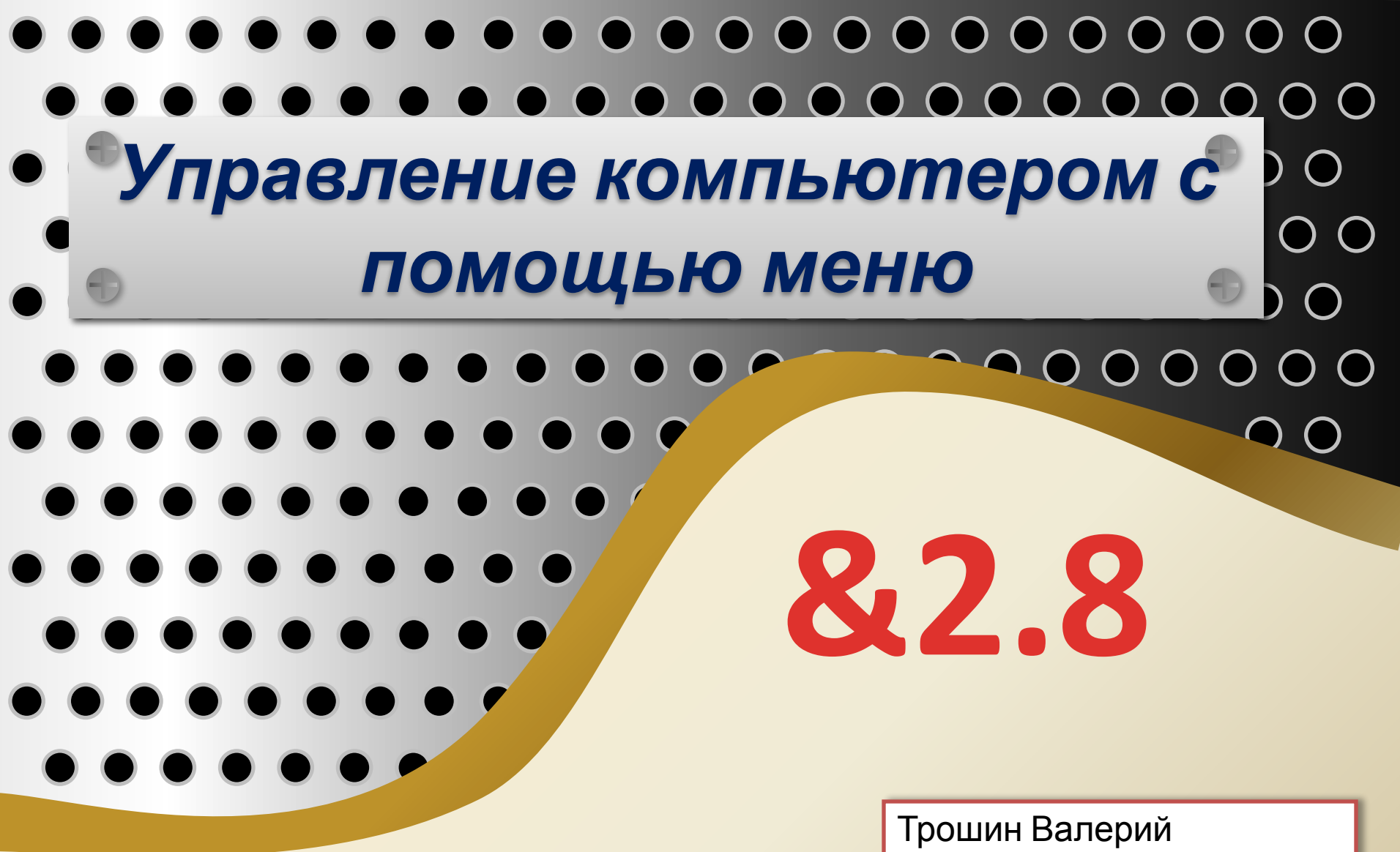

Викторович МБОУ Ямновская ООШ С. Ямново, городского округа г. Бор Нижегородской области

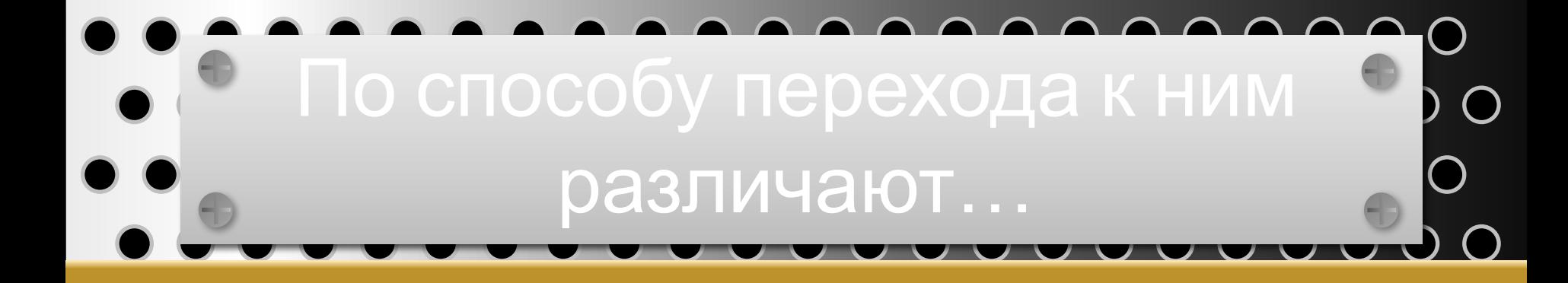

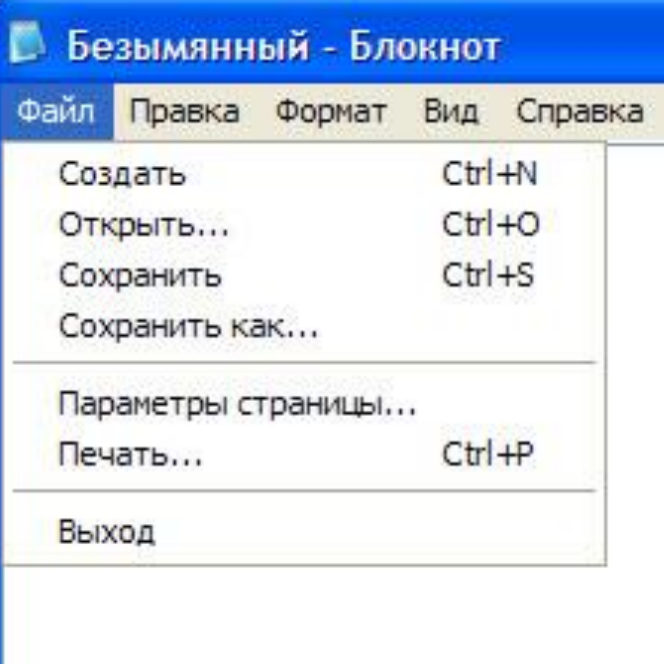

### Раскрывающееся меню Поведа Контекстное (всплывающее) меню

### Открыть Командная строка Проводник Обзор с помощью ACDSee Photo Manager 2009 Найти... Просмотр содержимого • Проверка с помощью Microsoft Security Essentials... AIMP<sub>2</sub> Snagit ЕДобавить в архив... 22 Unlocker Свойства Открыть общее для всех меню Проводник в общее для всех меню и пуск

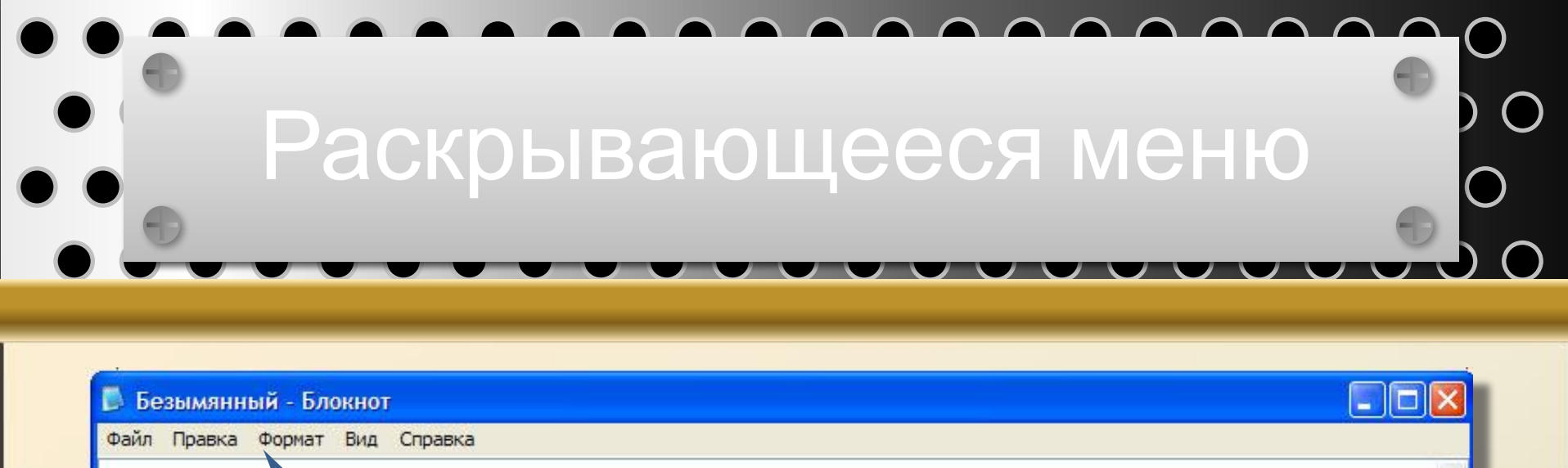

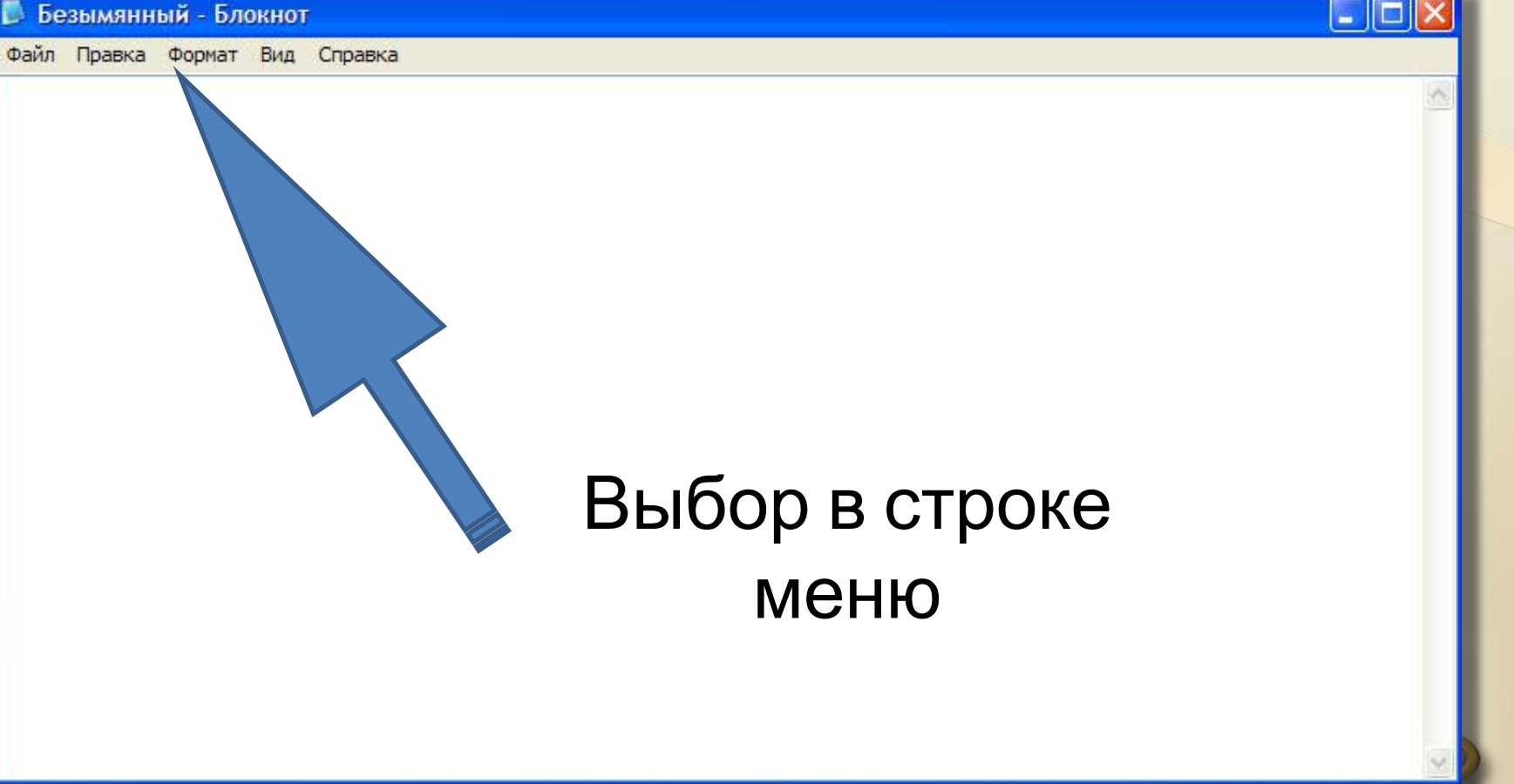

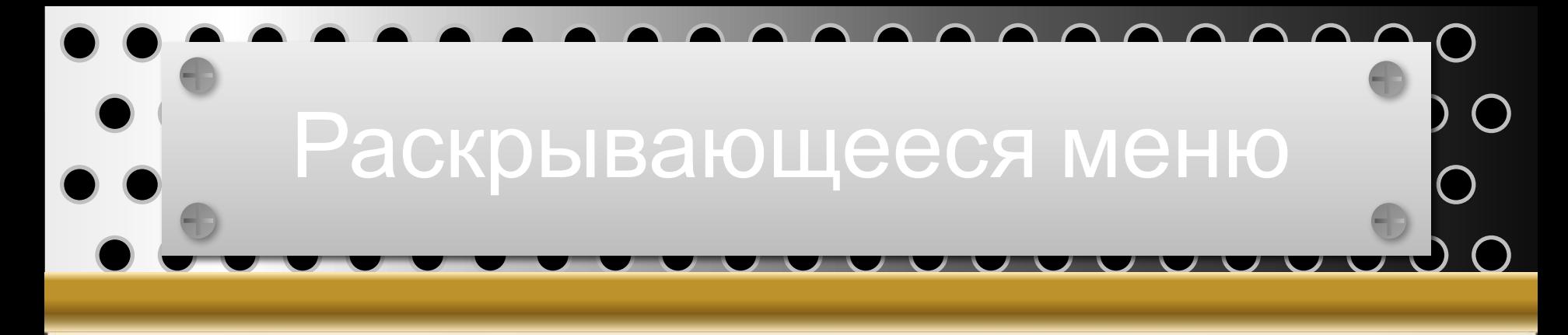

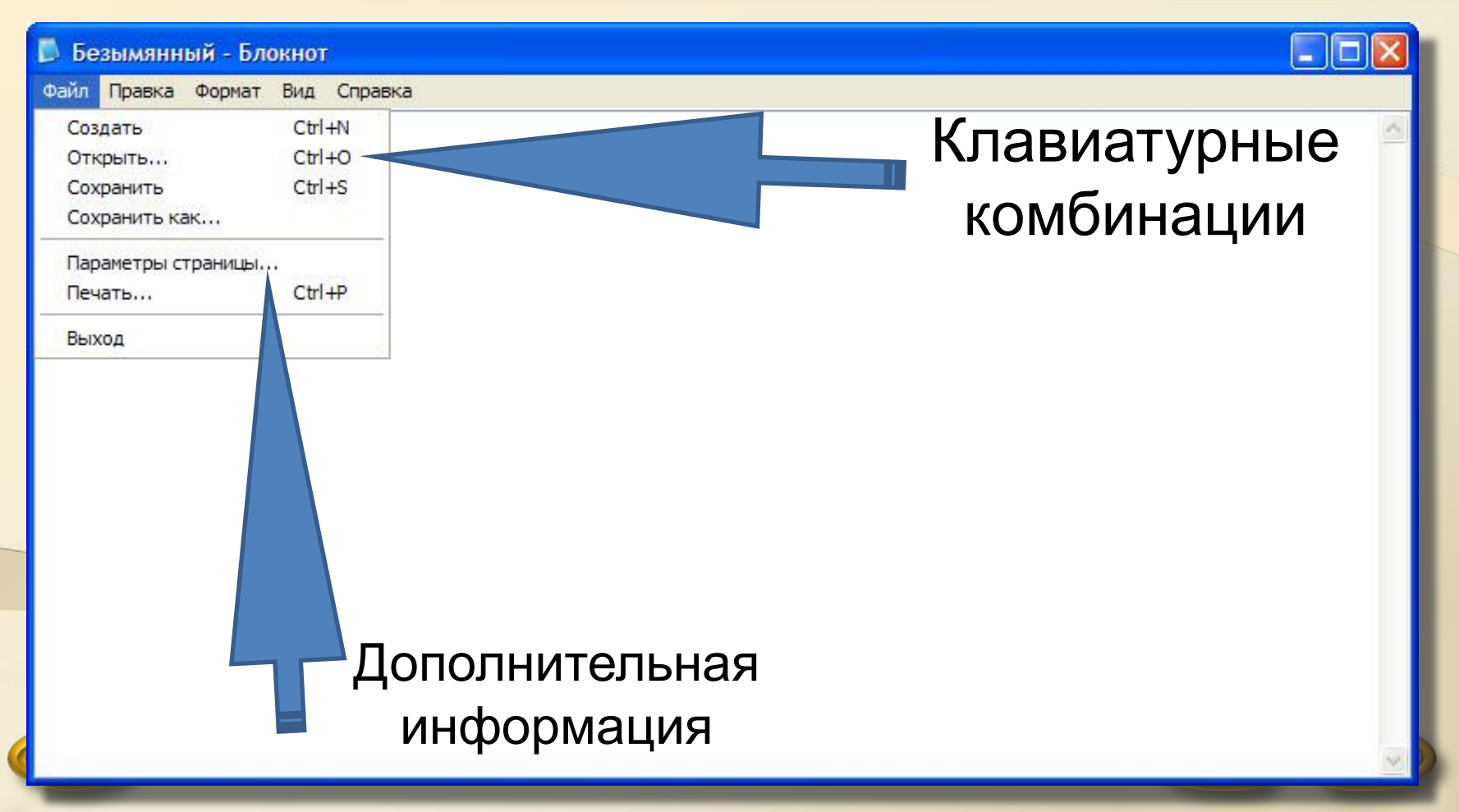

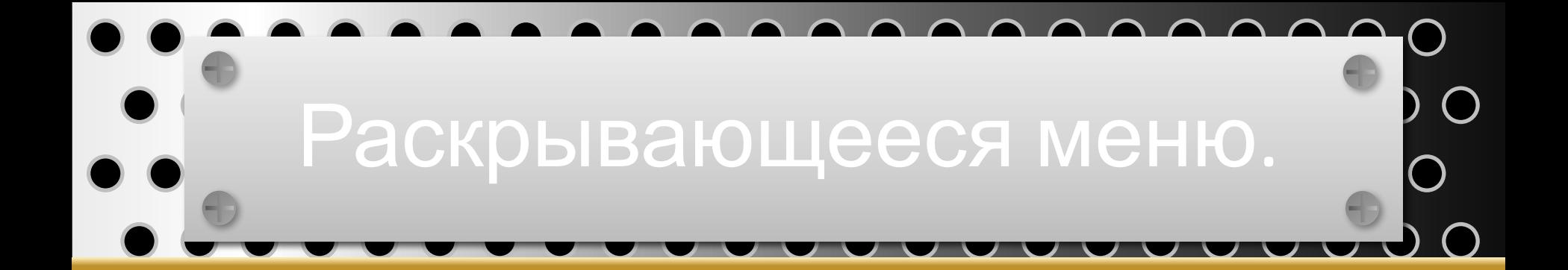

![](_page_4_Picture_20.jpeg)

![](_page_5_Picture_6.jpeg)

![](_page_5_Picture_7.jpeg)

![](_page_6_Figure_0.jpeg)

![](_page_6_Picture_4.jpeg)

![](_page_7_Picture_0.jpeg)

![](_page_8_Figure_0.jpeg)

## Вкладки, переключатели

![](_page_9_Figure_1.jpeg)

![](_page_9_Picture_2.jpeg)

### Контекстное меню

![](_page_10_Picture_1.jpeg)

### Открыть

Командная строка

Проводник

Диспетчер устройств

Настройка системы

Установка и удаление программ **Найти...** 

Управление

Подключить сетевой диск... Отключить сетевой диск...

Создать ярлык

Удалить

Переименовать

Свойства

#### Открыть Земл Запуск от имени... **Hay BDe** MediaInfo Прикли • Проверка с помощью Microsoft Security Essentials... начин В. Добавить в архив... Закрепить в меню "Пуск" Unlocker Отправить Вырезать Открыть Копир Командная строка Создат Проводник Удали Обзор с помощью ACDSee Photo Manager 2009 Переи <u>Найти...</u> Просмотр содержимого Свойст • Проверка с помощью Microsoft Security Essentials... AIMP<sub>2</sub> Snagit Е. Добавить в архив... 22 Unlocker Свойства Открыть общее для всех меню Проводник в общее для всех меню и пуск

![](_page_11_Picture_0.jpeg)

# $-8.2.8$

![](_page_11_Picture_2.jpeg)

![](_page_11_Picture_3.jpeg)

![](_page_12_Picture_0.jpeg)

- Л.Л. Босова. Учебник Информатика. 5 класс. Москва. Бином. Лаборатория знаний. 2008.
- Тема презентации: http://office.microsoft.com/ru-ru/templates/results.aspx?qu= %22PowerPoint%22&ck=1&av=ZPP140#
- Рисунок на последней странице: http://www.cwer.ru/node/40919/

![](_page_12_Picture_4.jpeg)

![](_page_12_Picture_5.jpeg)